### **Local Validation to the reference** *<sup>+</sup> OpenMP and optimization*

Filip Váňa

filip.vana@chmi.cz

ONPP / ČHMÚ - LACE

## **Outline**

- **Local validation of source code**
- OpenMP
- **Optimization**

### **How to regard this presentation**

- The aim is to install locally a model cycle.
- The local code should be made available for the others (means that some parts are supposed to be modified and recompiled) and perhaps also to store it under some versioning system.
- No specific platform, compilation tool or versioning system is <sup>a</sup> prior assumed here.
- Still the typical decisioning follows situation at CHMI (no interest to run global model, limited amount of configurations to be validated, usually all validatedconfigurations aims to run operationally)

#### **Before starting...**

#### **Make sure the cycle is worth to be installed in your service.**

- $\Omega$  Do we need the particular cycle?
- $\bullet$  Is there anything interesting, we would like to have for our operational?
- $\Omega$  Do we plan to do some new research possibly changing significant part of the code?
- $\bullet$  If there's only a particular code which attracts us, couldn't it be just back phased or applied as <sup>a</sup> patchto my actual cycle? (Example: simple bugfix, new computation of diagnostic cloudiness, new T2m orRH2m diagnostics...)

### **Before starting... II.**

- Validation is a long process (sometimes full of surprises)
- $\triangle$  Not necessary new cycle = better cycle
- Usually new cycle implies higher cost and/or memory requirements
- **Example 2 Frequent local validation helps to keep the track with** the changes

⇒ Some good compromise for the validation frequency<br>should be found should be found.

(at CHMI since 2003 locally installed 10 full cycles: AL25T1, AL25T2, AL28T1 , AL28T3 , AL29T2 , AL31T0, AL32T1 , AL34, AL35T1 , AL36T1)

### **Before starting... III.**

#### **Now we are sure (our boss is sure) we want the newcycle.**

- Take the export version (if available): cougarmarp001/pub/export/ Sometimes it needs to be taken directly from theClearCase.
- Collect information: (read phasing reports, ask phasers, ask contributors, ...)  $\rightarrow$  be sure abou norm changes, new cpp directives, new tricks in $\longrightarrow$ → be sure about all<br>bives new tricks in ODB,...
- Make sure about the content of reference cycle (yourprevious one).

## **Getting started...**

- **Q** Unpack tarball
- Clean the content (\*txt, \*doc, \*sh, sym links, Makefiles, ...)
- Remove projects of no specific interest (aeo, obt, scr,... )
- Change names (if needed) :
	- $\Omega$  \*.mnh/\*.f90 -> \*.F90
	- capital letters -> small letters (su\_so4\_A1B2000.F90 ->su\_so4\_a1b2000.F90,...)
	- writesurf flake confn.f90 -> writesurf flake conf n.F90
- Remove duplicates (if needed)
- Move routines to their original place to maintain some inter-cycle continuity (if you care)

### **Local modifications**

Incorporate local modification to the code not promotedto the common source

- $\bullet$  monitor routines: wrmlppa, cnt4, sufpc, elsirf + ishell
- **L** local fixes: (poor-man norms diagnostics: wrgp2fa)
- $\bullet$  if necessary local version of system routines (mpif.h, ...)

## **Preparing executable**

- Prepare compilation options: xrd, mse, mpa,...
- Scan for dependencies (\*.d)
- **a** Compile
- Fix compilation errors:
	- $\sim$  some notorious recidivists causing problem to a local compiler (NEC: sat/rtlimb/rtlimb\_traceray\_2d(\_tl/\_ad).F90, mpa/chem/internals/ch\_jac.f90 )
	- new issues (always new issues) ⇒ fix and report<br>hack to TLS back to TLS
- make executable (problem can appear also here: toomany entry points, not enough memory on stack,...)

### **Namelist preparation**

- Prepare namelist: Usually the best method is to start from previous/reference cycle namelist and to updateit according to <sup>a</sup> new namelist example.
- Try to run it. If problem, go to the previous item.

### **Real validation starts**

- See the output listing files (NODE.\*)
- Make sure all tunables are equally set to thereference cycle. (tkdiff, gvimdiff,...)
- **Q.** Don't expect to find the same norms already after the first execution. (We are living in real world.)
- Target should be to see:
	- norms identity for e(e927)
	- norms identity for dynamics (adiabatic model)
	- **e** norms identity for odb, screening,...
	- 5-6 digits identity after 5-10 time-steps for physics, e701

## **Real validation continues**

Try to deactivate the known changes responsible for thenorms difference:

- **e** By namelist
- **Q.** Directly in the code

**Example** (adiabatic run of CY36T1 compared to CY35T1):

Known changes causing norms difference:

- reordering of loops in spectral computation (espchor.F90)
- scale (in)dependent horizontal deformation computation i nSLHD becomes aware of map factor (sudyn.F90)

⇒By deactivating those two, the two cycles gives identical norms.

## **Real validation continues II.**

Indeed not every time the situation is that favorable toallow <sup>a</sup> direct comparison. In such <sup>a</sup> case:

- Check less aggressive optimization, different memory organization (static, stack, OpenMP)
- Look at the results: compare fields (precipitations, vertical velocity,...)
- Compare scores against observations.
- Check some other characteristics (number of observations,...)

In general there's no universal guidance. At CHMI wekeep rule to understand all differences in the norms. Any effort during this step pays back at the end!

#### **Parallelization validation**

- MPI (1,2, more CPUs) usually OK as it is validated in Toulouse
- OpenMP more frequently problem (overseen during phasing, race conflicts invisible when OpenMP is not used)

Beware also of:

- **Example 2 Platform dependent synchronization of OpenMP** in adjoint of SL code (with LVECADIN=.F.)
- **There's a bug for NPROMA optimization in LAM** with more than two OpenMP threads. Always usenegative value in such case.
- Mixed MPI and OpenMP solution usually OK whenMPI and OpenMP are validated.

## **Parallelization validation II.**

#### OpenMP debugging crash course:

- **-P openmp doesn't run even for <sup>1</sup> thread** worst case, indicates problem in memory overwriting
- **-P openmp code run fine but only for <sup>1</sup> thread** typical problem of OpenMP
	- multithread job crashes or deadlock some part isnot initialized or problem of synchronization  $\rightarrow$  fix not trivial (locate the place and ask OpenMP $\longrightarrow$ → fix<br>、 expert to help)
	- **Let it runs smoothly just giving wrong results race** conflict <sup>=</sup> incorrect use of private/global arrays
	- Problem location is simple: deactivate OpenMP forsuspicious regions (at the code level) and see theimpact...

#### **Local code optimization**

**e** profiling charts should look similar to previous cycle • no routine with really poor performance within the TOP 20

Total CPU Time : 0:12'02"741 (722.741 sec.)

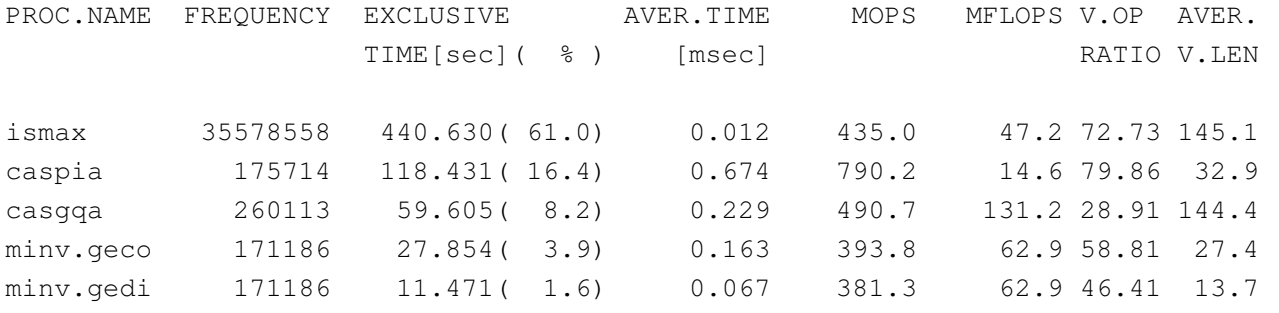

Total CPU Time : 0:04'08"323 (248.323 sec.)

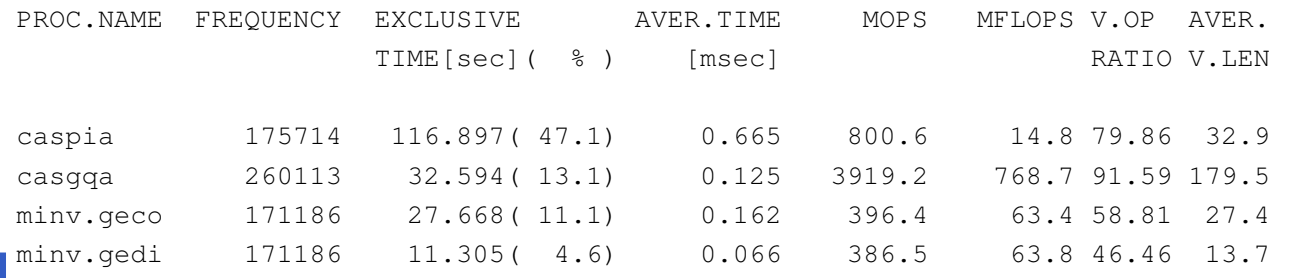

## **Output files validation**

- Very important step.
- Must be done at the end.
- $\Omega$  We are using simple tool (off the model) comparing two FA files for selected (sub)area and all records. The output is either identity or RMSE and BIAS of differences.

## **Output files validation**

#### Land-sea mask difference of two model outputs

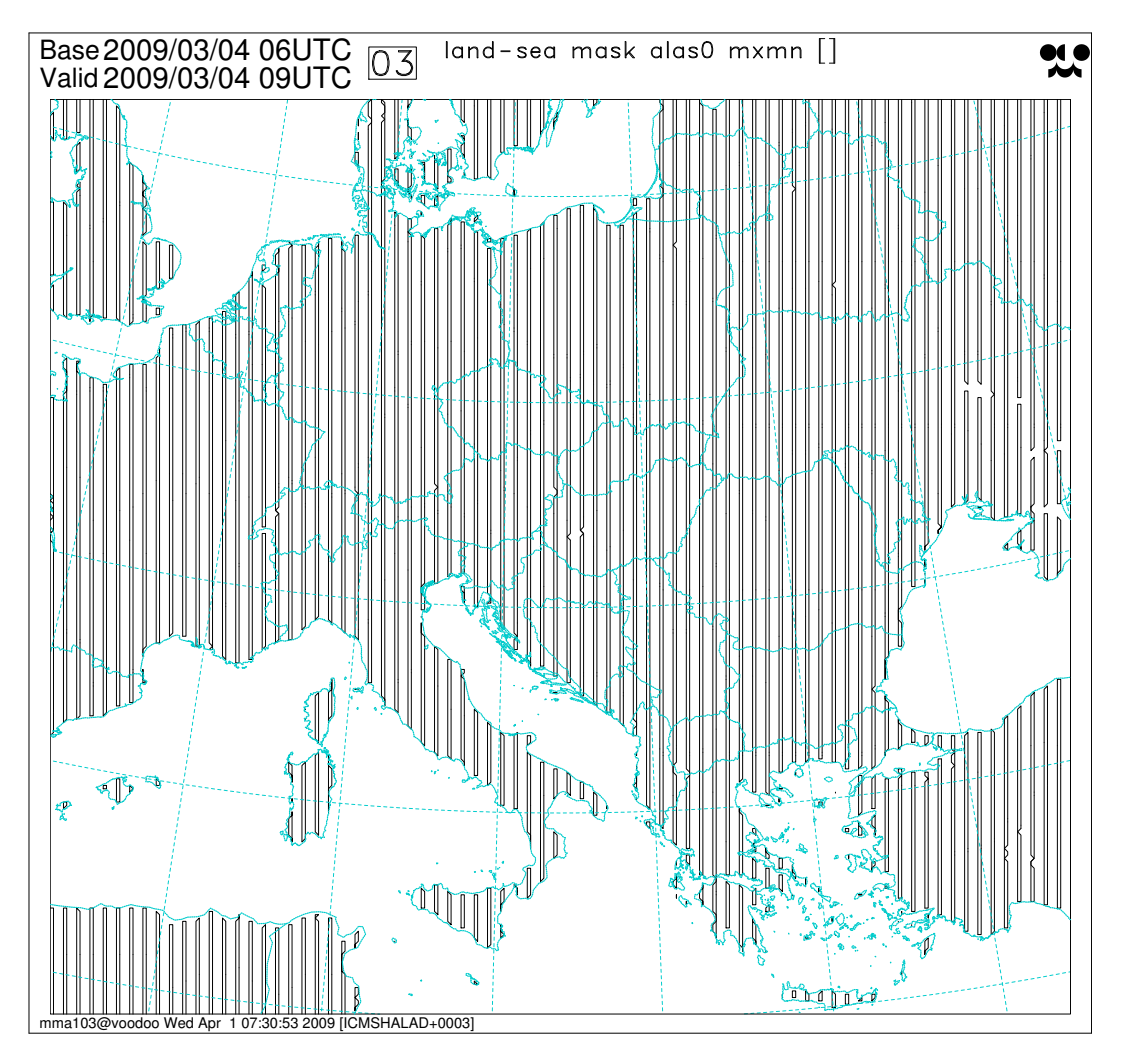

#### **Validated...**

- new cycle seems to be validated and ready for local use (operational and R&D)
- **e** record all the code changes or tricks (for next time and for the others)
- **Let if there's something of a common interest, don't** forget to announce it (LACE forum,...) and to commit it back to ClearCase
- **Q don't forget to continuously monitor the other's** experience...

# **OpenMP**

- model for parallel programming
- **e** shared memory parallelization
- **e** portable across shared-memory architectures
- scalable (usually memory access creates limitation)
- incremental parallelization
- **e** compiler based
- **extension to existing programming languages** 
	- mainly by directives
	- a few library routines
- supports data parallelism

## **Why OpenMP?**

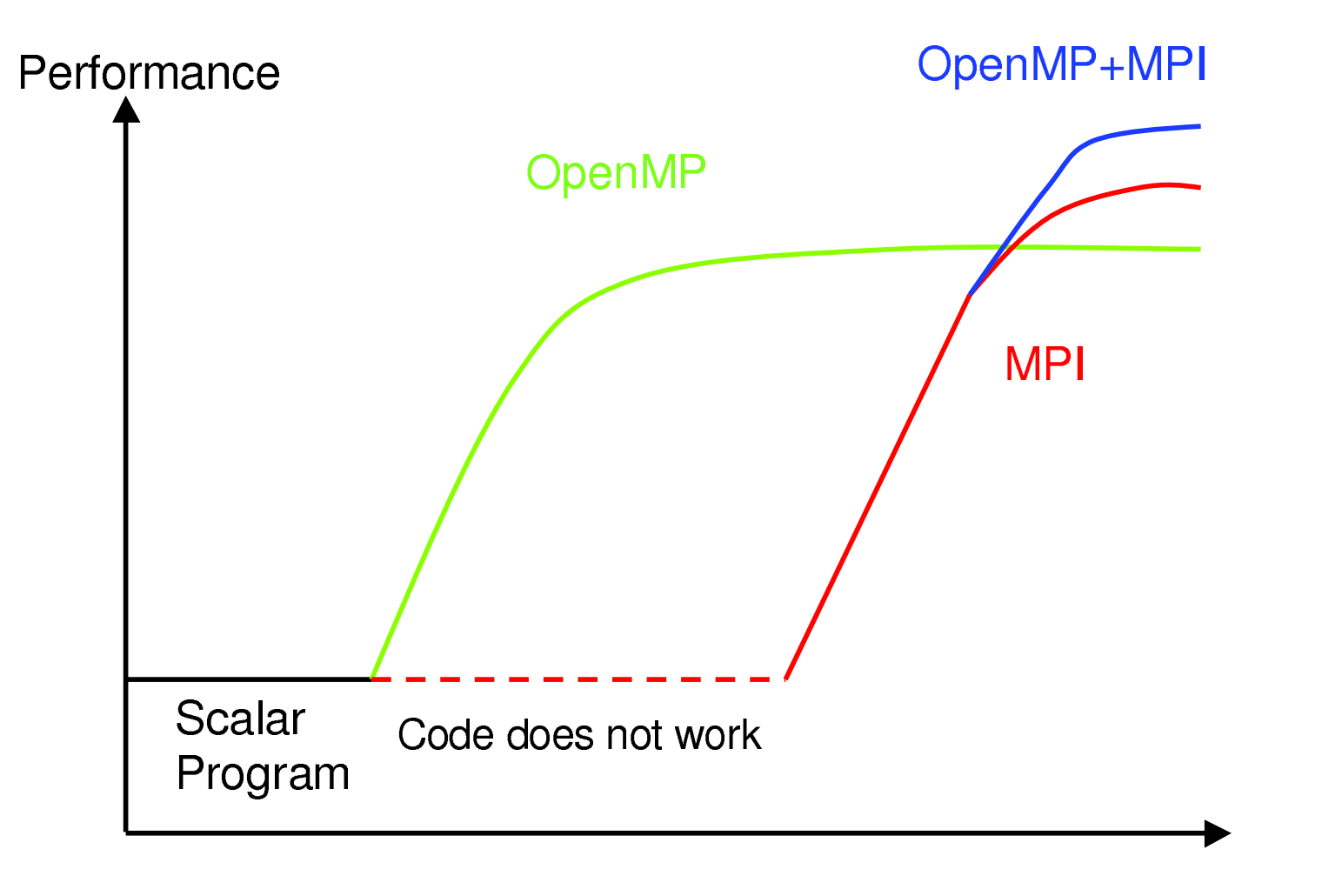

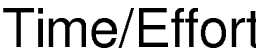

**e** shared memory model

- **e** shared memory model
- workload is distributed between threads

- **e** shared memory model
- workload is distributed between threads
- variable can be:
	- shared among all threads
	- **Q** duplicated for each thread

- **Q** shared memory model
- workload is distributed between threads
- variable can be:
	- shared among all threads
	- **Q** duplicated for each thread
- **Lathreads communicate by sharing variables**

- **e** shared memory model
- workload is distributed between threads
- variable can be:
	- shared among all threads
	- **Q** duplicated for each thread
- **Lathreads communicate by sharing variables**
- unintended sharing of data can lead to race condition, i.e. when the program outcome changesas the threads are scheduled differently

- synchronization available to control race condition
	- usually slows down the performance
	- careless use of synchronization can lead to thedead-locks

- synchronization available to control race condition
	- usually slows down the performance
	- careless use of synchronization can lead to thedead-locks
- fork-join model of parallel execution
	- begin execution is a single process (master thread)
	- **Example 2** start of parallel construct: MT creates team of threads
	- **e** completion of a parallel construct: implicit barrier
	- only master thread continues execution

# **OpenMP directive format (Fortran)**

- **Q** treated as Fortran comments
- **2** !\$OMP directive name[clause[[,]clause]...]
- **Q directive can be split to several lines by &**
- not case sensitive
- Conditional compilation code after: !\$

#### **OpenMP data scope clauses**

- $\bullet$  PRIVATE = variables private to each thread in a team
	- uninitialized values
	- **•** private copy is not storage associated with the original

```
JIAST = -999!$OMP PARALLEL DO PRIVATE(JLAST)
     DO J=1,1000
         ...JLAST = JENDDO!$OMP END PARALLEL
      print *, JLAST   --> writes -999 !!!
```
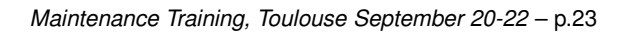

## **OpenMP data scope clauses II.**

- $\triangle$  SHARED = variables shared among all threads in a team
	- Sharing <sup>a</sup> variable might slow execution
	- Always careful when modifying SHARED variable

Default is SHARED, but:

- **Lacktriangleright in called sub-programs are PRIVATE**
- **e** control variable of parallel DO loops are PRIVATE
- (automatic variables within <sup>a</sup> block are PRIVATE)

#### **Race condition**

```
Typical OpenMP errorJSUM = 0.!$OMP PARALLEL DO
          DO J=1,1000
               ...\texttt{JSUM} = \texttt{J} + \texttt{JSUM}ENDDO
!$OMP END PARALLEL
          print*, JSUM
```
⇒ Result varies unpredictably based on specific order of<br>execution of the parallel section execution of the parallel section.

Program is wrong, but there will be no warning!

# **Example of OpenMP from Aladin**

#### Extract from CALL\_SL\_AD:

!\$OMP PARALLEL DO SCHEDULE(DYNAMIC,1) PRIVATE(JSTGLO,IST,IEND,IBL,IOFF)

DO JSTGLO=1, KGPTOT, NPROMA

IST=1IEND=MIN(NPROMA,KGPTOT-JSTGLO+1)

IBL=(JSTGLO-1)/NPROMA+1

IOFF=JSTGLO

CALL LAPINEA5(IST,IEND,.TRUE.,& & PCOLON(IOFF),PSILON(IOFF),PGM(IOFF),PGEMU(IOFF),& & PGSQM2(IOFF),PGECLO(IOFF),PGESLO(IOFF),PGNORDL(IOFF),& & PGNORDM(IOFF),PRINDX(IOFF),PRINDY(IOFF), & PB15(1,1),PB2(1,1,IBL),& & ZLON5(1,1,1,IBL),ZLAT5(1,1,1,IBL),& & ZQX5(1,1,1,IBL),ZQY5(1,1,1,IBL),& & ZUF5(1,1,1,IBL),ZVF5(1,1,1,IBL),&  $\&$  ILO(1,1,0,1,IBL),ILHO(1,1,0,IBL), $\&$  $\&$  ZDLO5(1,1,0,1,IBL),ZCLO5(1,1,1,1,IBL),ZCLOSLD5(1,1,1,1,IBL), $\&$  $\&$  ZDLAT5(1,1,1,IBL),ZCLA5(1,1,1,IBL),ZCLASLD5(1,1,1,IBL), $\&$ & ZDVER5(1,1,1,IBL),ZVINTW5(1,1,1,IBL),ZVINTWSLD5(1,1,1,IBL),&  $\&$  ZCOSCO5(1,1,1,IBL),ZSINCO5(1,1,1,IBL), $\&$ & ZCOPHI5(1,1,1,IBL),ZSINLA5(1,1,1,IBL),&  $\&\;$  ZLEV5(1, 1, 1, IBL), ZOUT5(1, 1, 1, IBL), IDEP(1, 1, IBL))

ENDDO

!\$OMP END PARALLEL DO

### **OpenMP summary**

- **Q** increasing importance for multi-core systems
- capable to improve load balancing
- reduces number of MPI processes helps if scalability is an issue
- **Q depends on size of the problem (STATIC versus DYNAMIC**  scheduling) - decreasingly important in Aladin as our domains getssufficiently big (still an issue for vector computers)
- **Q platform dependent (IBM doesn't support to call function from**  parallel region; to replace such function by subroutine would breakvectorization on NEC...)
- easy to implement (mostly directives and not much to change i nthe code - the bit-wise reproducibility might be an issue)
- $\sim$  optimization: As much parallel code as possible, without frequent synchronizations

# **Optimization**

Typical optimization activities

- Start with profiling ftrace, Dr. Hook, xprofiler, hpm
- Check compilation logs (\*.L files)
	- problems with vectorization
	- כמוחב לחבות המוודרים ב-com some feature prevents optimization
	- more annronriate compilation ontil more appropriate compilation options & directives
	- problem can be caused by bug in compiler
- More directives (NODEP, UNROLL,...)
- Incorporate intrinsic functions or idioms:
	- sgemmx (NEC MATMUL, VPP dvmggm)
	- laitri (IBM fsel)
- Add more OpenMP parallel regions
- $\sim$  Remove copies and zeroing of arrays

# **Optimization II.**

#### The code is multi-platform...

- **Always keep in mind the code is used by other centers with** different computers and for different domains. Would be youroptimization optimal for everyone?
- $\bullet$  The best solution is the same solution for everybody.
- **Q.** Duplication of code is possible (if unavoidable) but it increases amount of maintenance (validation) and usually makes the sourceless readable.
- **Q.** Unnecessary code duplication is justified for routines:
	- belonging to TOP 10 exclusive time performers
	- if there's <sup>a</sup> chance to speed up the whole code performance by at least 3-5%
	- wnan tr when there's no other chance to run code for <sup>a</sup> given platform

# **Optimization III**

- Optimization is a continuous process
- Always the best way of optimization is to write efficient code
- Make sure the "optimized code" will outperform the previous one also for different problem size
- Make sure the "optimized code" will outperform theprevious one also for different number of processors/different parallelization technique
- Make sure the source of problem is well understood prior to any optimization

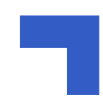

#### **Profiling interpretation**

#### Pure OpenMP job (9 threads) profiling for the CPG onSX9:

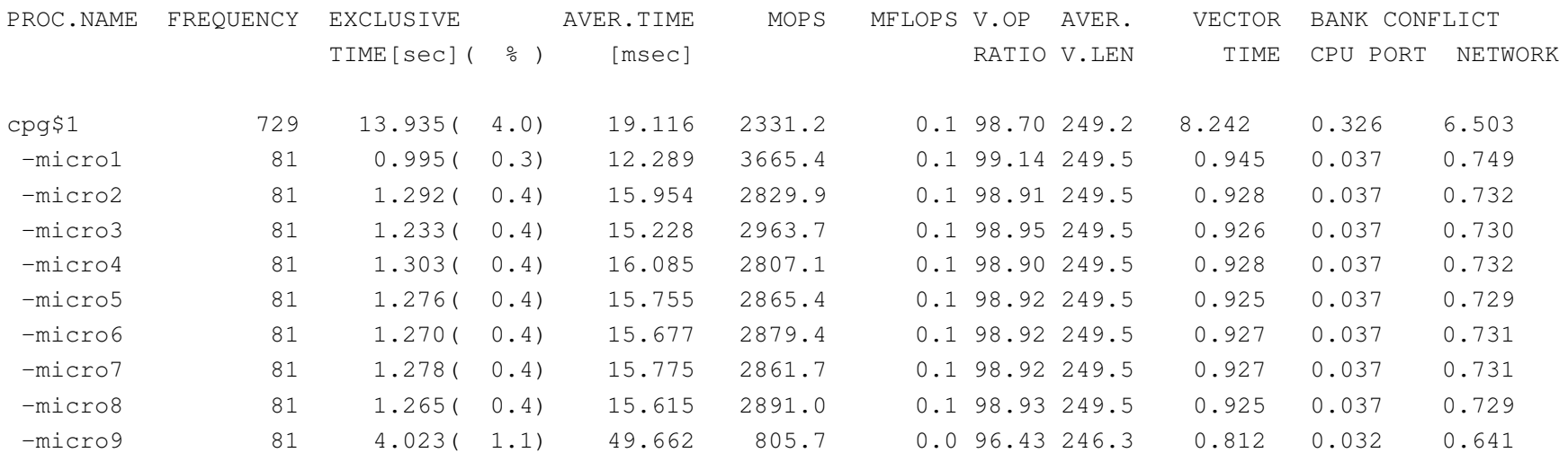

What is wrong with CPG? And where the imbalance of the last thread comes from?